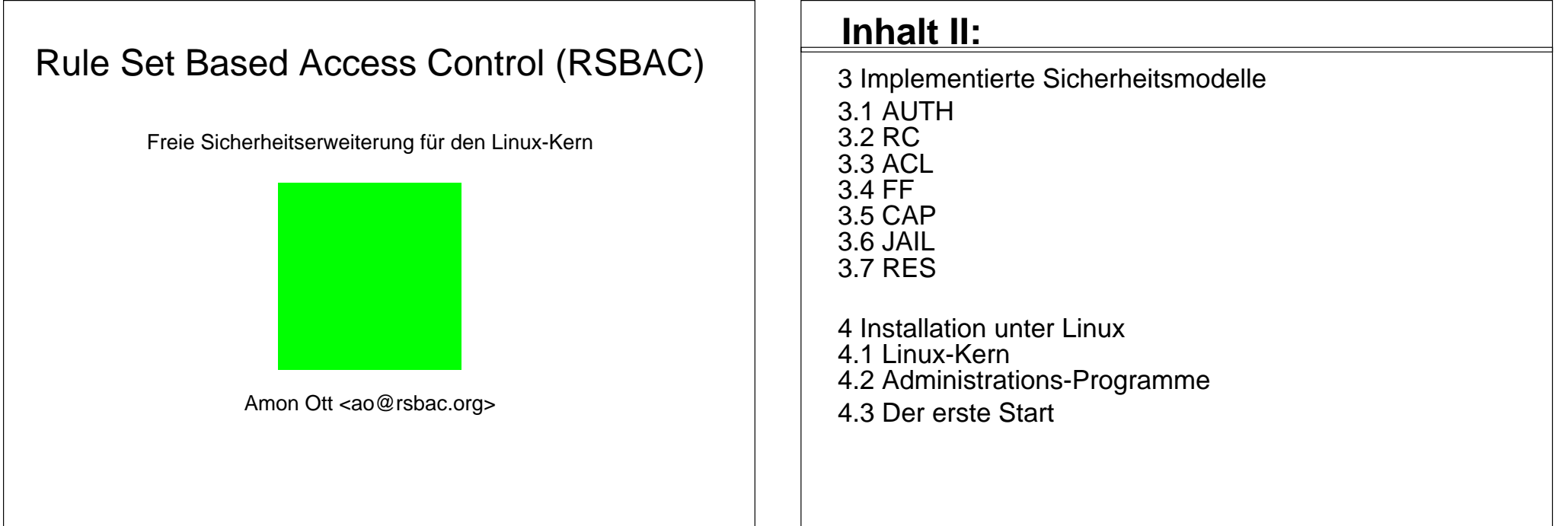

#### **Inhalt:**

1 Einführung

1.1 Motivation

1.2 Überblick RSBAC

2 Aufbau des Rahmenwerks 2.1 Subjekte, Objekte und Entscheidungsanfragen 2.2 Architektur-Diagramm

### **Inhalt III:**

5 Administration5.1 Attribute 5.2 Kommandozeilen-Programme 5.3 Menüs

6 Typische Serveranwendungen

7 Praktische Erfahrungen 7.1 Laufende Systeme

7.2 Stabilität

#### 7.3 Performanz

## **Inhalt III:**

8 Weitere Informationen

9 Ausblick

# **1 Einf ührung**

1.1 Motivation

1.2 Überblick RSBAC

# **1.1 Einf ührung: Motivation**

□Klassische Zugriffskontrolle unter Linux/Unix ist unsicher Geringe Granularit ät

Diskrete KontrolleVertrauenswürdiger Benutzer?

Malware: Einladung für Trojaner und Viren

Superuser root

Voller Zugriff

Zu oft benötigt Zu viele erfolgreiche Angriffe (root kits, kernel module attacks etc.)

Bessere Modelle für andere AdministrationszieleFlexible Modellauswahl und -kombination

Gute Portierbarkeit

**1.2 Einf ührung: Überblick** □Open Source mit GPL Flexible StrukturTrennung zwischen Durchsetzung (AEF), Entscheidung (ADF) und Datenhaltung (ACI) Nur AEF und Teil der Datenhaltung systemabh ängig Praktisch jede Art von Sicherheitsmodell implementierbar Modellunabh ängig durch eine Meta Policy ○Runtime Module Registration (REG) Leistungsf ähiges Logging-System Default-Matrix: Anfragetyp, Entscheidung und Zieltyp Individuell: Benutzer, Programm und Ziel-Objekt

# **1.4 Einfühung: Überblick II**

Stabiler Produktionsbetrieb seit März 2000

Unterstützt aktuelle Linuxkerne

□Downloads und Feedback wachsen stetig

□Zwei ältere Linux-Distributionen mit RSBAC: ALTLinux Castle und Kaladix

Neue Trusted Debian-Linuxdistribution mit RSBAC

# **2.1 Rahmenwerk: Subjekte, Objekte und Entscheidungsanfragen**

Subjekte:

Prozesse, die im Namen von Benutzern agieren Objekttypen (Zieltypen, target types): **OFILE** DIR**OFIFO OSYMLINK** DEV (Devices nach block/char und major:minor)  $\circ$  IPC (Inter Process Communication = Prozeßkommunikation)  $\circ$  SCD (System Control Data = systemweite Konfigurationsdaten) **OUSER OPROCESS**  NETDEV (Network Devices) NETTEMP (Network Object Templates) NETOBJ (Network Objects (Sockets etc.))

# **2 Aufbau des Rahmenwerks**

2.1 Subjekte, Objekte und Entscheidungsanfragen 2.2 Architektur-Diagramm

# **2.1 Rahmenwerk: Subjekte, Objekte und Entscheidungsanfragen**

 $\Box$  Anfragetyp (request type):

Abstraktion dessen, wie ein Subjekt auf ein Objekt zugreifen moechte

Entscheidungsanfrage: Konkrete Anfrage an die Entscheidungskomponente

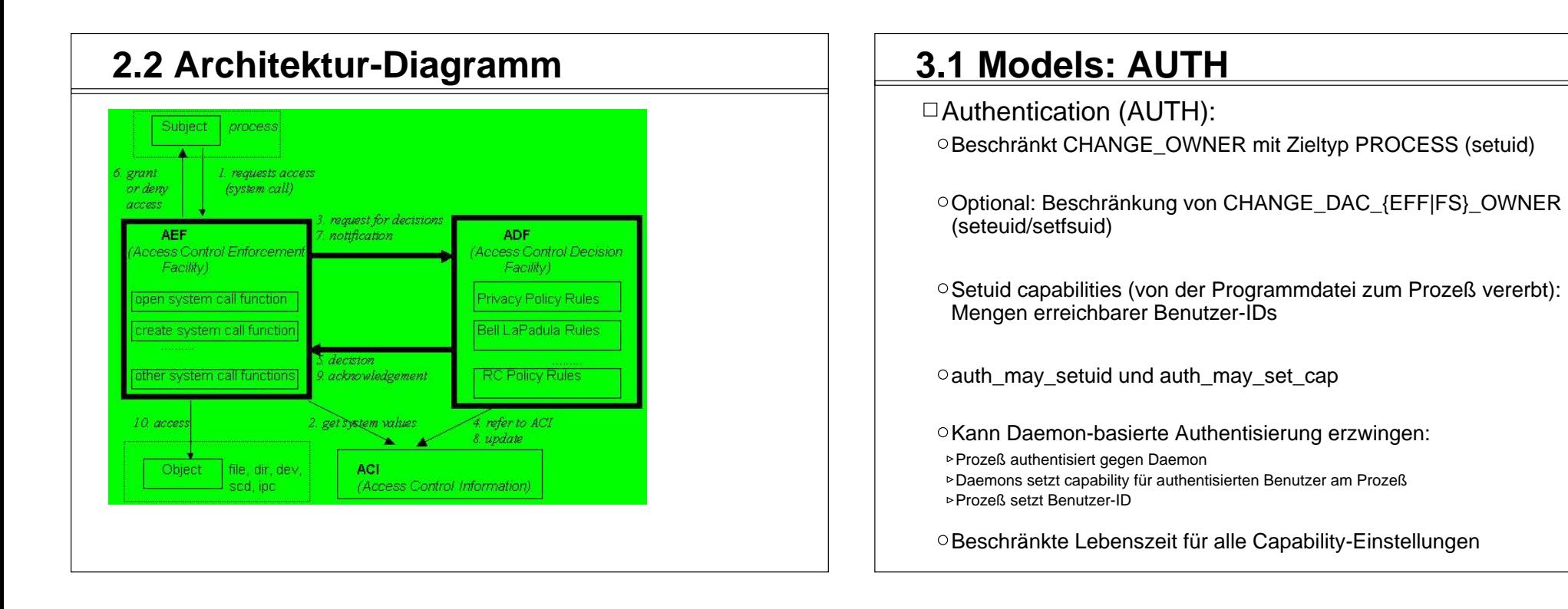

3.1 AUTH3.2 RC3.3 ACL3.4 FF3.5 CAP3.6 JAIL3.7 RES

# **3 Implementierte Sicherheitsmodelle**

# **3.2 Models: RC**

□Role Compatibility (RC):

Benutzer-Standard- und aktuelle Prozeß-RollenObjekttypen (getrennt nach Zieltyp)

Kompatibilität von Rollen mit Objekttypen nach Anfragetyp (Objektzugriffe)

Kompatibilität von Rollen mit anderen Rollen (aktuelle Rolle wechseln)

Erzwungene und Initial-Rollen für Programmdateien

Trennung der Administrationsaufgaben

- Admin RolesAssign Roles
- Zusätzliche Zugriffsrechte auf Typen: Admin, Assign, Access Control, Supervisor

Beschränkte Lebenszeit für alle Kompatibilitätseinstellungen

# **3.3 Models: ACL**

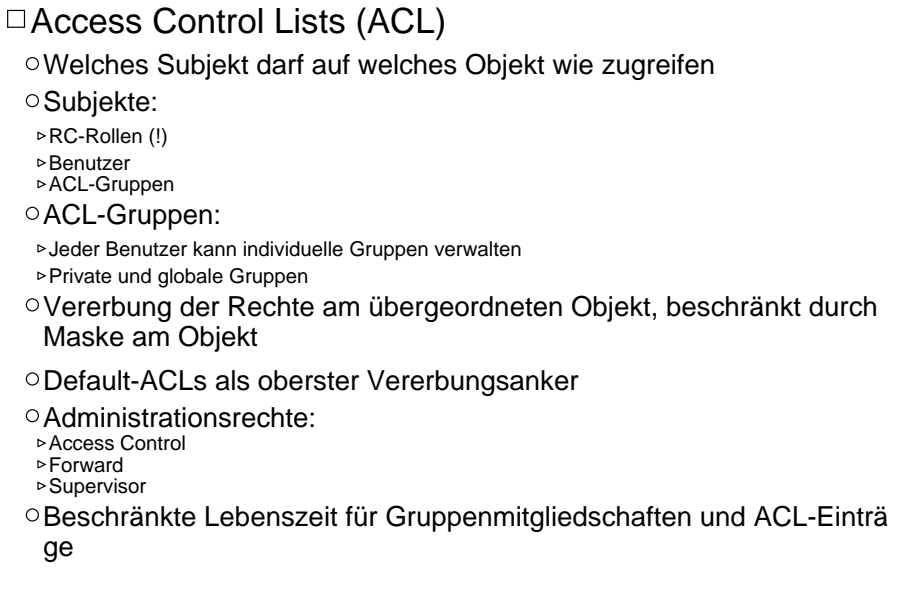

# **3.5 Models: CAP**

#### Linux Capabilities:

- Minimale und maximale Linux Capability Sets für Benutzer und Programme
- Anwendung beim CHANGE\_OWNER auf Prozesse (setuid) und EXECUTE
- Vorrang von Minimum vor Maximum Vorrang der Programmattribute vor den Benutzerattributen
- Rechte von root-Programmen beschränken oder normale Benutzer m ächtiger machen
- Nur Verwaltung vorhandener Linux-Rechte

# **3.5 Models: FF**

 $\Box$ File Flags (FF):

Vererbbare Attribute für Dateisystemobjekte (FILE, DIR, FIFO und SYMLINK)

○Z.B. read-only, no-execute, secure-delete, no-mount

# **3.6 Models: JAIL**

□Process Jails: Prozesse in verstärkten chroot-Käfigen einsperren

Vorkonfektionierte Kapselung von Serverprozessen

Viele weitere Beschränkungen, einige optional Besonders Administrationsaufgaben und Netzwerknutzung stark eingeschränkt

# **3.7 Models: RES**

#### □I inux Resources:

- Minimale und maximale Resourcen-Schranken für Benutzer und Programme
- Anwendung bei CHANGE\_OWNER auf Prozesse (setuid) und **EXECUTE**

Vorrang von Minimum vor Maximum Vorrang der Programmattribute vor den Benutzerattributen

Nur Verwaltung vorhandener Linux-Prozeß-Attribute: Maximale Dateigröße, Anzahl Prozesse, Hauptspeicher je Prozeß, ...

# **4 Installation unter Linux**

#### □Linux-Kern

- Tar-Archiv im Kernquellenverzeichnis auspacken
- $\circ$ Kern patchen (mit patch-x.y.z.gz)
- Alternative: Download vorgepatchter Kernquellen
- Configure, touch Makefile, kompilieren und installieren
- Normaler oder Maintenance-RSBAC-Kern / Softmode

#### Administrationprogramme

- o Tar-Archiv auspacken
- ./configure && make && make install

#### Der erste Start

Kern-Parameter rsbac\_auth\_enable\_login ○Benutzer 400 anlegen (Security Officer etc.) AUTH capabilities für Daemons setzen

# **4 Installation unter Linux**

- 4.1 Linux-Kern4.2 Administrations-Programme
- 4.3 Der erste Start

# **5 Administration**

- 5.1 Attribute5.2 Kommandozeilen-Programme
- 5.3 Menüs

#### **5.1+2 Administration: Attribute und Kommandozeilenprogramme**

□Generelle und modell-spezifische Attribute (PM, RC, AUTH, ACL)

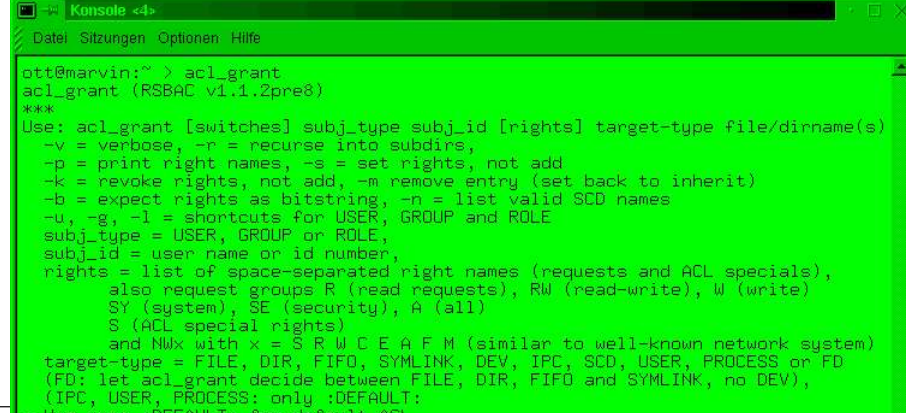

# **5.3 Administration: Menüs**

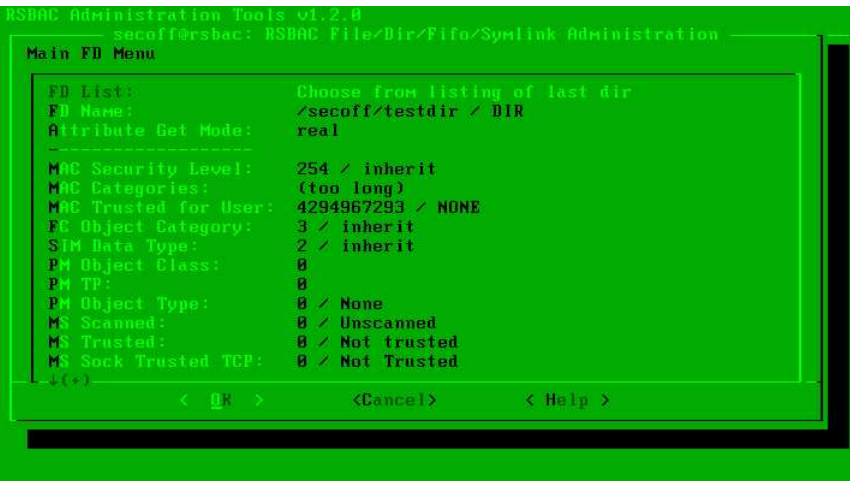

# **6 Typische Serveranwendungen**

□Grundschutz des Basissystems

Kapselung von Diensten

#### Firewalls

DNS, Proxies, etc.

Besonderer Grundschutz wegen hoher Angriffswahrscheinlichkeit

(Virtual) Webserver Apache, Zope etc. Trennung der virtuellen Domänen ○ Schutz kritischer Daten Kapselung der CGIs

# **6 Typische Serveranwendungen II**

(Virtuelle) Mailserver

Osendmail, qmail, POP3, IMAP, Mailing Lists etc. Trennung der Mailbereiche

#### Fileserver

- Samba, Coda, etc.
- Trennung der organisatorischen Einheiten
- □ Applikationsserver
- Trennung der Benutzerbereiche
- Schutz gegen lokale Angriffe
- Schutz vor Netzwerkangriffen durch lokale Benutzer

Andere Server

# **7 Praktische Erfahrungen**

7.1 Laufende Systeme

7.2 Stabilität

7.3 Performanz

# **7.2 Praktische Erfahrungen: Stabilität**

Drei Jahre sehr hoher Stabilität

SMP-Systeme mehr als zwei Jahre mit hoher Stabilität

# **7.1 Praktische Erfahrungen: Laufende Systeme**

#### Compuniverse Firewalls

Mehr als zwei Jahre mit RSBACStrenge Kapselung mit voller Funktionalität ist möglich OBenutzt AUTH, FF, RC und CAP-Modelle

Viele Test- und einige Produktionssysteme anderer Administratoren

Linux-Distributionen mit RSBAC:ALTLinux Castle $\circ$ Kaladix Neu: Trusted Debian

# **7.3 Praktische Erfahrung: Performanz**

Einflußfaktoren für die PerformanzAnzahl und dynamisches Verhalten der Attributobjekte Art und Anzahl der Entscheidungsmodule Logging

#### □ Benchmarks

Celeron 333 system, 2.4.19 kernel, RSBAC 1.2.1

- Mittelwerte dreier Linux-Kern-Kompilierungsläufe
- Laufzeit mit leerem Rahmenwerk: +0.68% (Kern +11.33%)
- Laufzeit mit RC, AUTH, Netzwerk, alle Logging-Optionen: +2.30% (Kern +43.02%)
- Laufzeit mit REG, FF, RC, AUTH, ACL, CAP, JAIL, Netzwerk, alle Logging-Optionen (def. config): +4.21% (Kern +82.47%)

## **8 Weitere Informationen**

RSBAC Homepage: http://www.rsbac.org

□ Mailing List

Requests: rsbac-request@rsbac.org Mails: rsbac@rsbac.org Archiv verfügbar (siehe Contact)

RSBAC-Artikel: iX 8/2002, Linux-Magazin Nr. 1 und 4 2003

□Trusted Debian: www.trusteddebian.org

# **12 Ausblick**

Listenreplikation auf andere RSBAC-Systeme

□Später: Verteiltes RSBAC-System / RSBAC Cluster

 $\Box$ ???

# Rule Set Based Access Control (RSBAC)

Freie Sicherheitserweiterung für den Linux-Kern

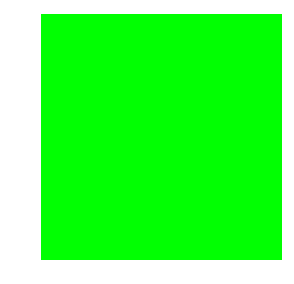

Amon Ott <ao@rsbac.org>

# Danke für Ihre Aufmerksamkeit!